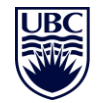

a place of mind THE UNIVERSITY OF BRITISH COLUMBIA

# Towards Effective Static Analysis Approaches for Security Vulnerabilities in Smart Contracts

#### **Asem Ghaleb**

PhD Candidate @ UBC, Canada

**Advisors:** Karthik Pattabiraman and Julia Rubin

ASE 2022 Doctoral Symposium and the state of the control of the Corollary of Corollary Corollary, 2022

## Ethereum smart contracts

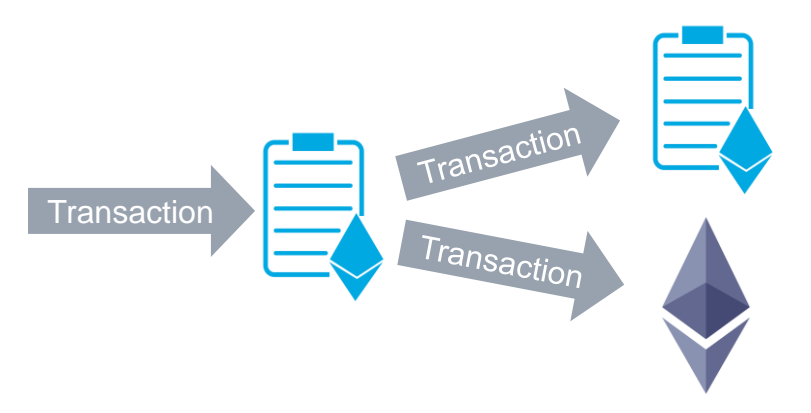

#### **Increasing adoption**

- Finance, supply chain, gaming, etc
- Hold nearly 23% of Ethereum supply  $(-\$161B)$ , as of Sep 2022 [1] [2]

[1] https://etherscan.io/stat/supply

[2] https://crypto.news/23-ether-eth-supply-locked-smart-contracts

# Security vulnerabilities in smart contracts

● Several attack incidents

**(2016) The DAO Attacked: Code Issue Leads to \$60 Million Ether Theft**

**(2017) Yes, this kid really just deleted \$300 Million by messing around with Ethereum's smart contracts**

**(2021) ValueDeFi: \$10 Million lost due to a basic mistake by the development team**

**(2022) Found a critical bug that could have blocked all future actions from a contract-owning governance system.**

# Vulnerability example

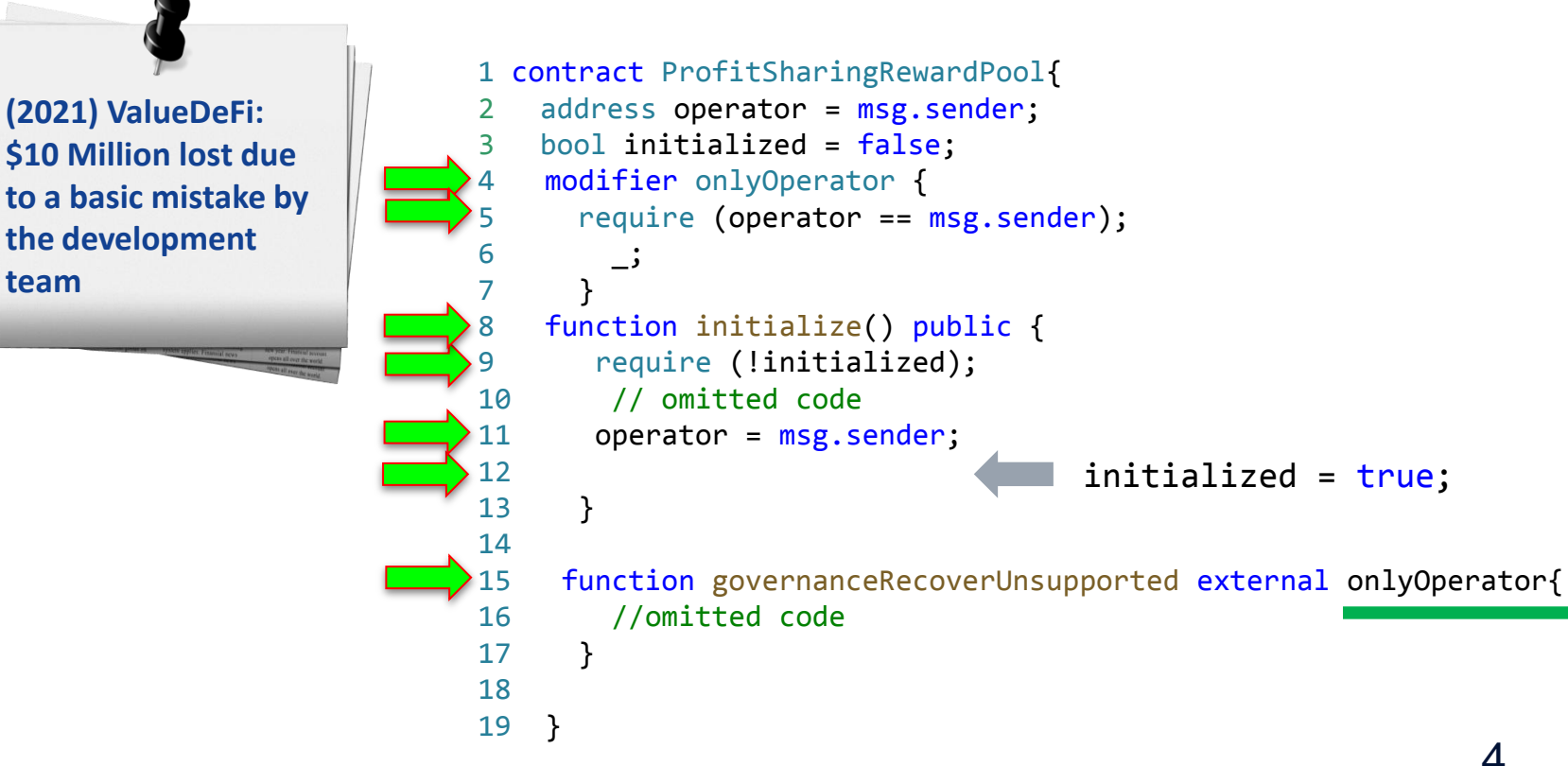

## Static analysis tools: current state

- Tools with high false-negatives and false-positives
- Our evaluation shows that static tools:
	- $\triangleright$  Search for predefined syntactic patterns
		- $\rightarrow$  Fail on simple variations
		- $\rightarrow$  Over-approximate
	- $\triangleright$  Enumerate symbolic traces
		- $\rightarrow$  Sequence of transactions to trigger most vulnerabilities
		- $\rightarrow$  Path explosion and scalability issues

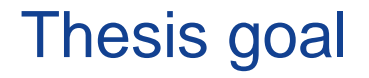

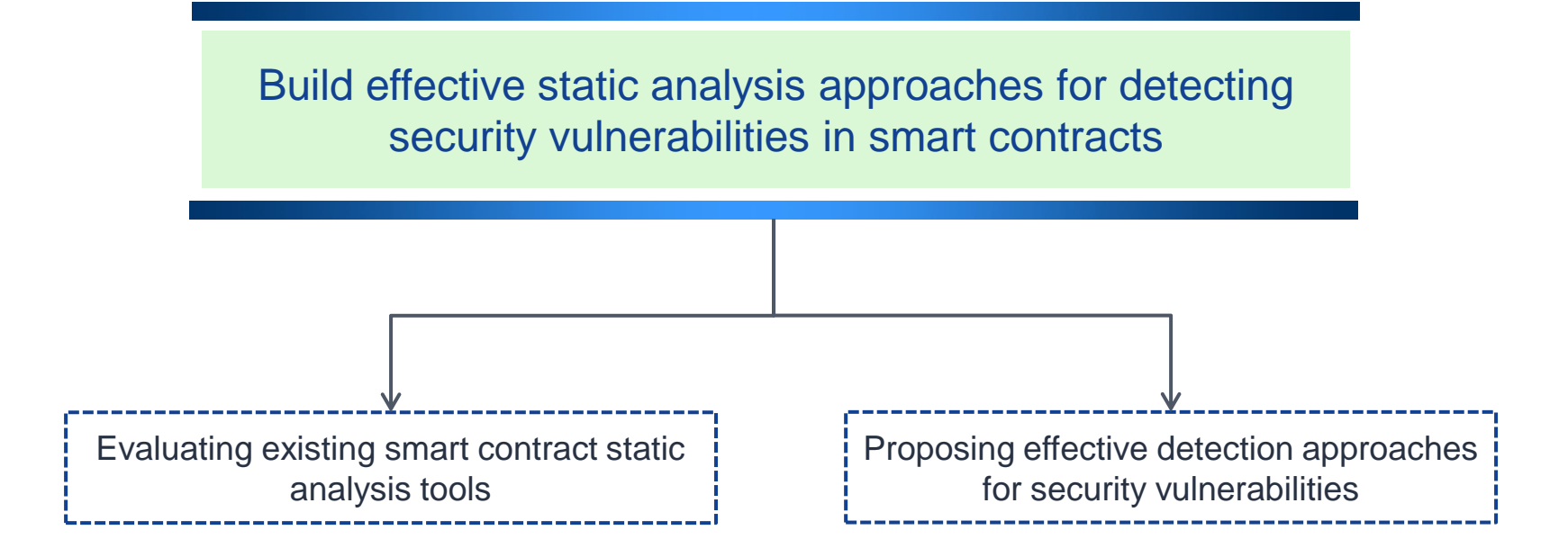

# Solution insight

Find generic security properties and use lightweight static analysis to find violations of these properties

# Contributions overview

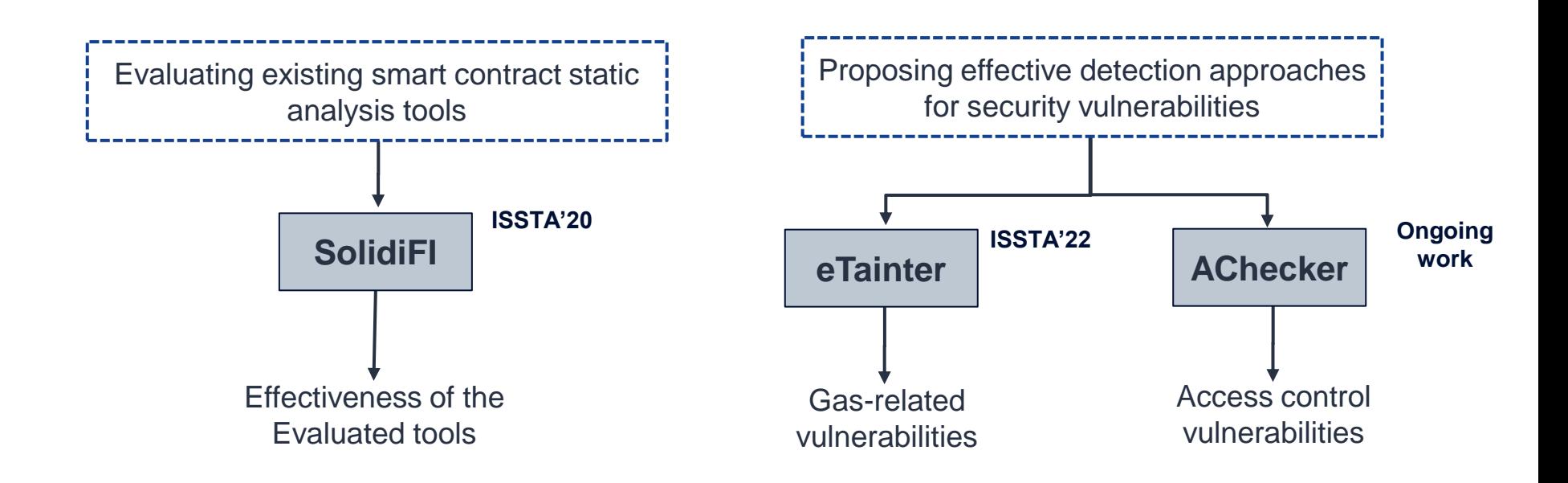

# Contributions overview

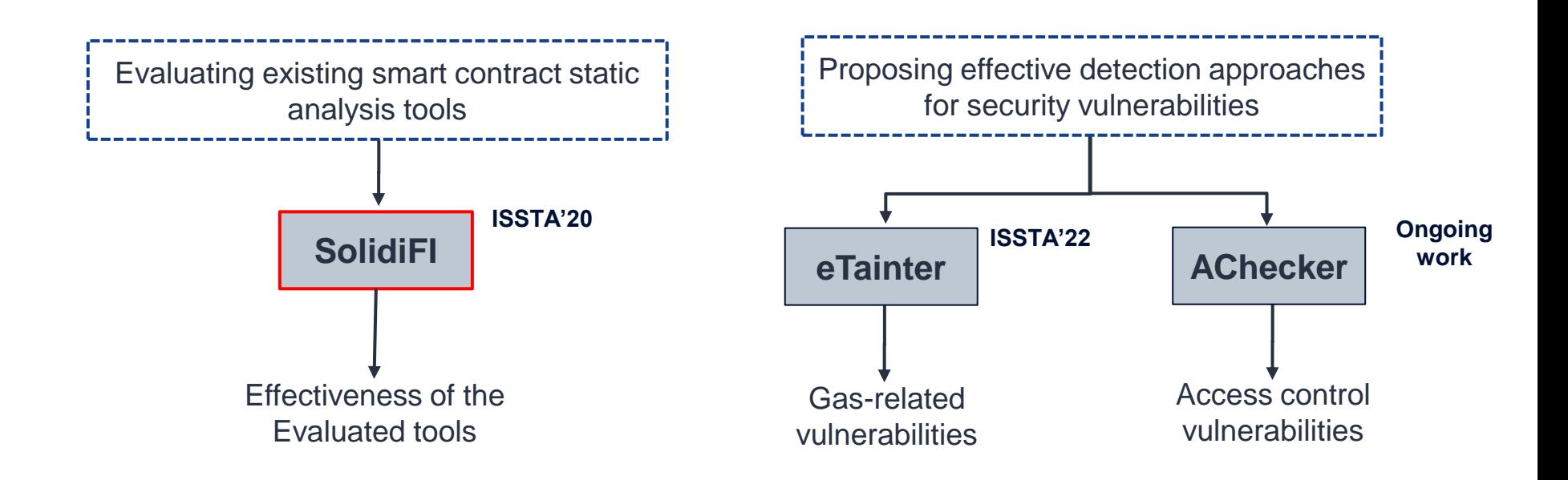

**SolidiFI source code**:<https://github.com/DependableSystemsLab/SolidiFI>

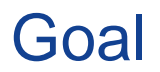

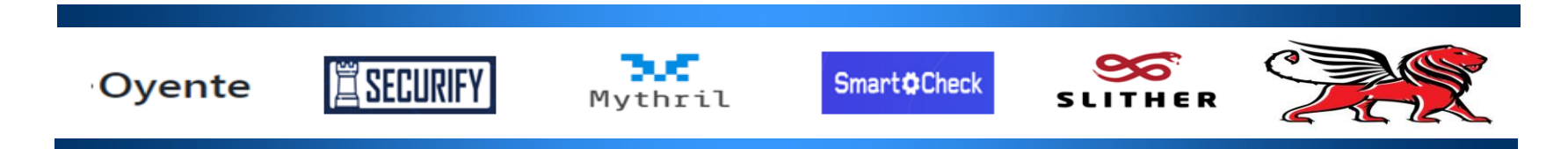

- Code vulnerabilities are still reported frequently
- No evaluation methodology of static analyzers

A systematic approach for evaluating efficacy of smart contract static analysis tools on detecting bugs

**Key Idea:** inject bugs into the source code of smart contracts

# Findings summary

- All tools have many undetected cases
- All tools reported false positives
- Tools with low false negatives reported high false positives

Analyzers that **detect bugs** with **low false positives** are needed

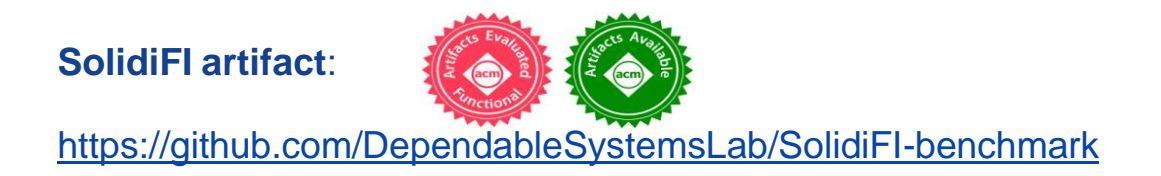

# Contributions overview

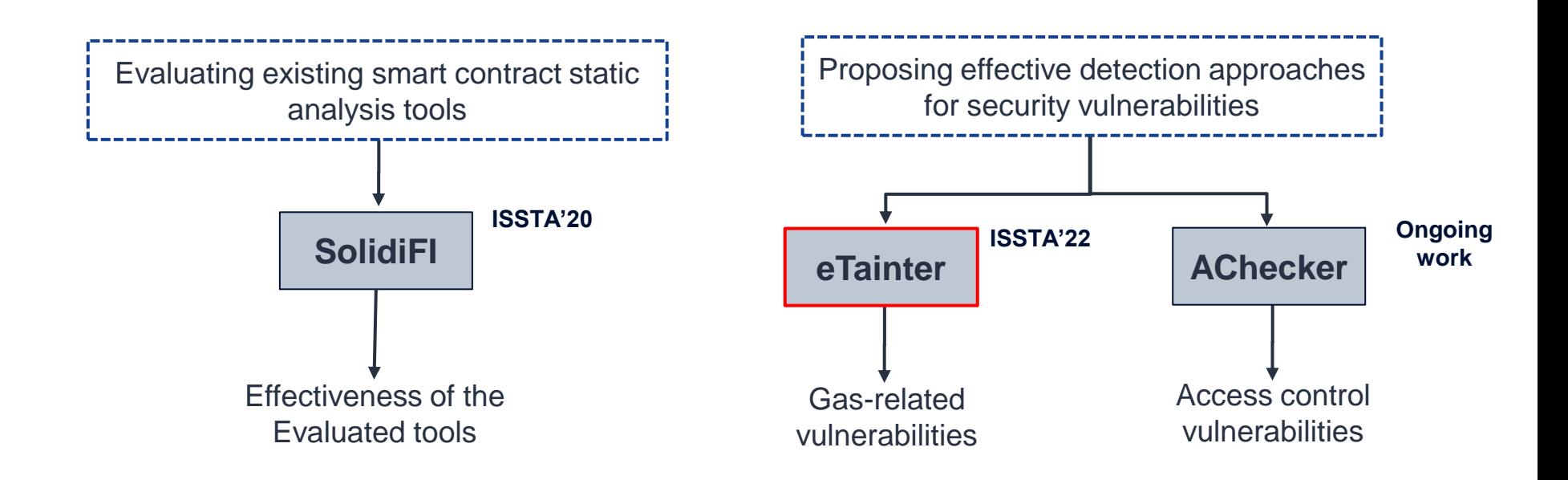

**eTainter source code**:<https://github.com/DependableSystemsLab/eTainter>

## Smart contracts: Gas concept

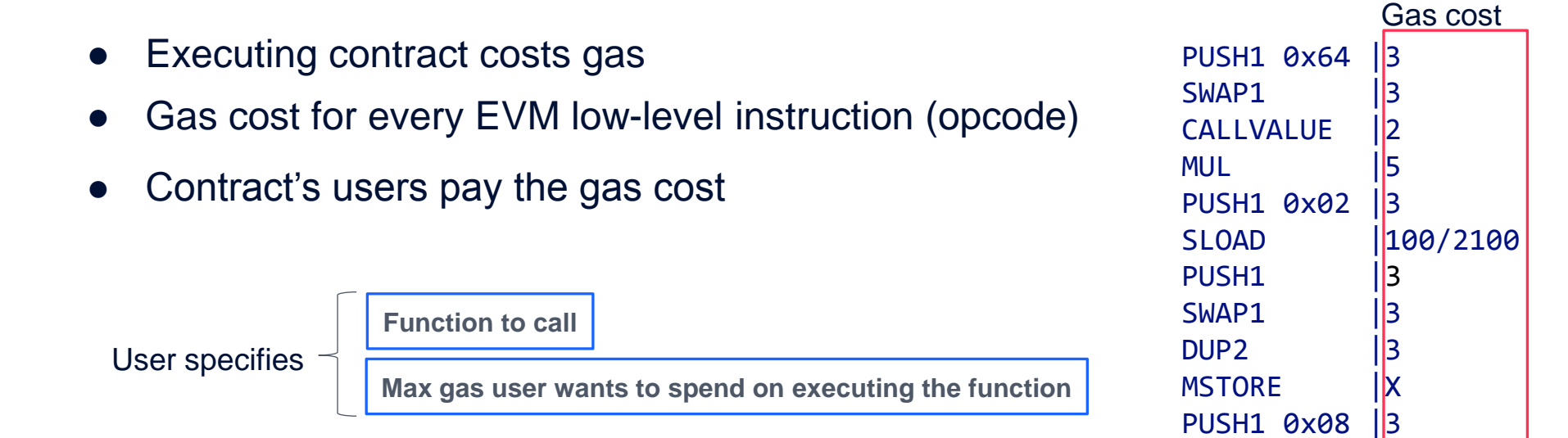

PUSH1 0x20 |3

EVM bytecode opcodes

**MSTORE** 

# Gas-related attacks and consequences

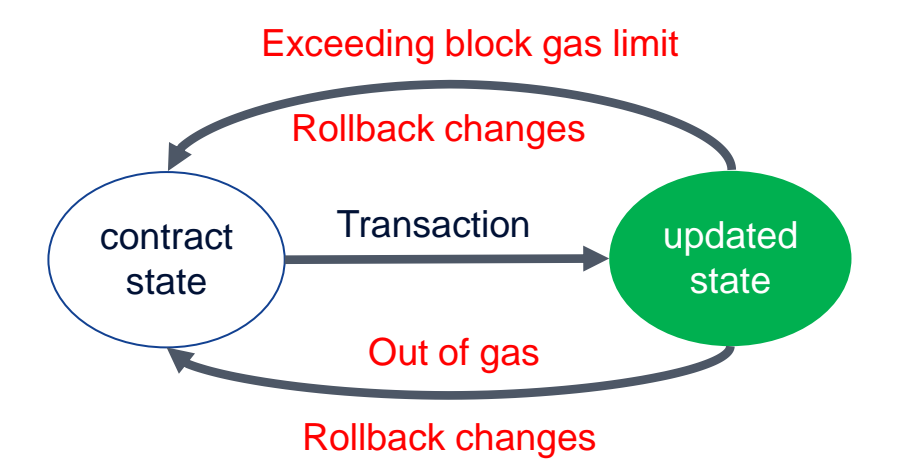

- Dependency on gas can result in vulnerabilities
- Attackers increase gas cost to force unwanted behavior (e.g., DoS)

```
1 contract PIPOT {
2 struct order {
 3 address player;
4 uint betPrice;
5 }
6 mapping (uint => order[]) orders ;
7
8 function buyTicket (uint betPrice) public payable {
9 orders[game].push(order(msg.sender, betPrice));
10 //some code
11 }
12
13 function pickTheWinner(uint winPrice) public {
14 //some code
\begin{minipage}{.4\linewidth} \begin{tabular}{l} \hline \multicolumn{3}{c}{for} (uint i=0; i< orders[game].length; i++) {\end{tabular}} \begin{tabular}{l} \hline \multicolumn{3}{c}{if} (orders[game][i].between i = winPrice \end{tabular} \end{minipage}if (orders[game][i].betPrice == winPrice){
17 orders[game][i].player.transfer(toPlayer);
18 }
19 }
20 }
```
#### Taint tracking

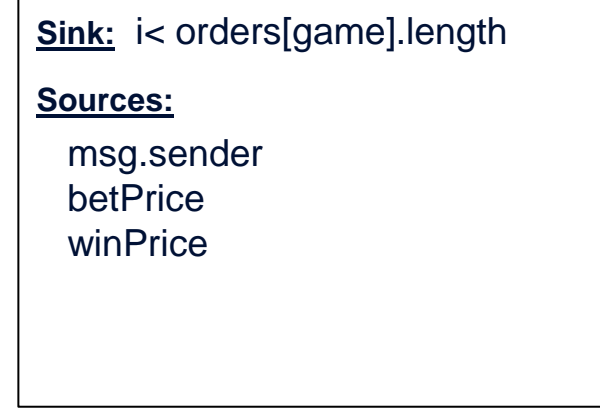

```
1 contract PIPOT { Taint tracking
 2 struct order {
 3 address player;
 4 uint betPrice;
 5 }
6 mapping (uint => order[]) orders ;
 7
8 function buyTicket (uint betPrice) public payable {
9 orders[game].push(order(msg.sender, betPrice));
10 //some code
11 }
12
13 function pickTheWinner(uint winPrice) public {
14 //some code
\begin{minipage}{.4\linewidth} \begin{minipage}{.4\linewidth} \end{minipage} \begin{minipage}{.4\linewidth} \begin{minipage}{.4\linewidth} \end{minipage} \begin{minipage}{.4\linewidth} \end{minipage} \begin{minipage}{.4\linewidth} \begin{minipage}{.4\linewidth} \end{minipage} \begin{minipage}{.4\linewidth} \end{minipage} \begin{minipage}{.4\linewidth} \end{minipage} \begin{minipage}{.4\linewidth} \end{minipage} \begin{minipage}{.4\linewidth} \end{minipage} \begin{minipage}{.4\linewidth} \end{minipage} \begin{minipage}{.4\linewidth} \if (orders[game][i].betPrice == winPrice){
17 orders[game][i].player.transfer(toPlayer);
18 }
19 }
20 }
```
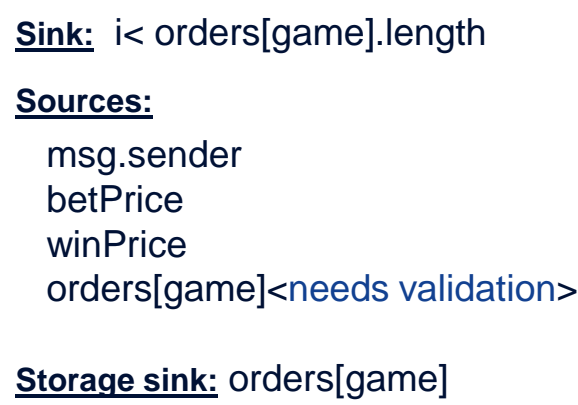

```
1 contract PIPOT { Taint tracking
2 struct order {
3 address player;
4 uint betPrice;
5 }
6 mapping (uint => order[]) orders ;
7
8 function buyTicket (uint betPrice) public payable {
     orders[game].push(order(msg.sender, betPrice));
10 //some code
11 }
12
13 function pickTheWinner(uint winPrice) public {
14 //some code
15 for(uint i=0; i< orders[game].length; i++){ 
16 if (orders[game][i].betPrice == winPrice){
17 orders[game][i].player.transfer(toPlayer);
18 }
19 }
20 }
                     Taint written to orders[game] array
```
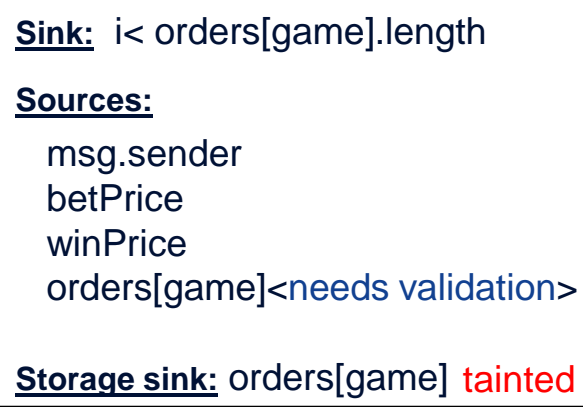

```
1 contract PIPOT { Taint tracking
2 struct order {
3 address player;
4 uint betPrice;
5 }
6 mapping (uint => order[]) orders ;
7
8 function buyTicket (uint betPrice) public payable {
     orders[game].push(order(msg.sender, betPrice));
10 //some code
11 }
12
13 function pickTheWinner(uint winPrice) public {
14 //some code
15 for(uint i=0; i< orders[game].length; i++){ 
16 if (orders[game][i].betPrice == winPrice){
17 orders[game][i].player.transfer(toPlayer);
18 }
19 }
20 }
                     Taint written to orders[game] array
```
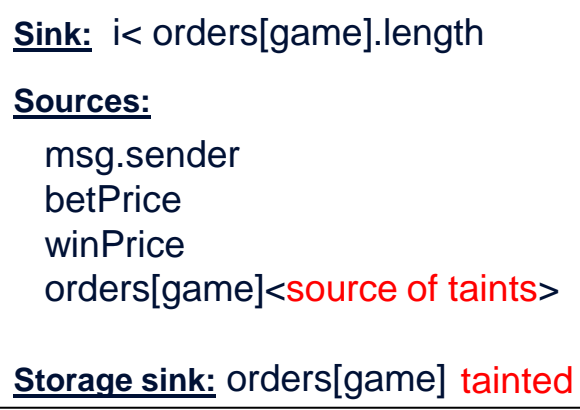

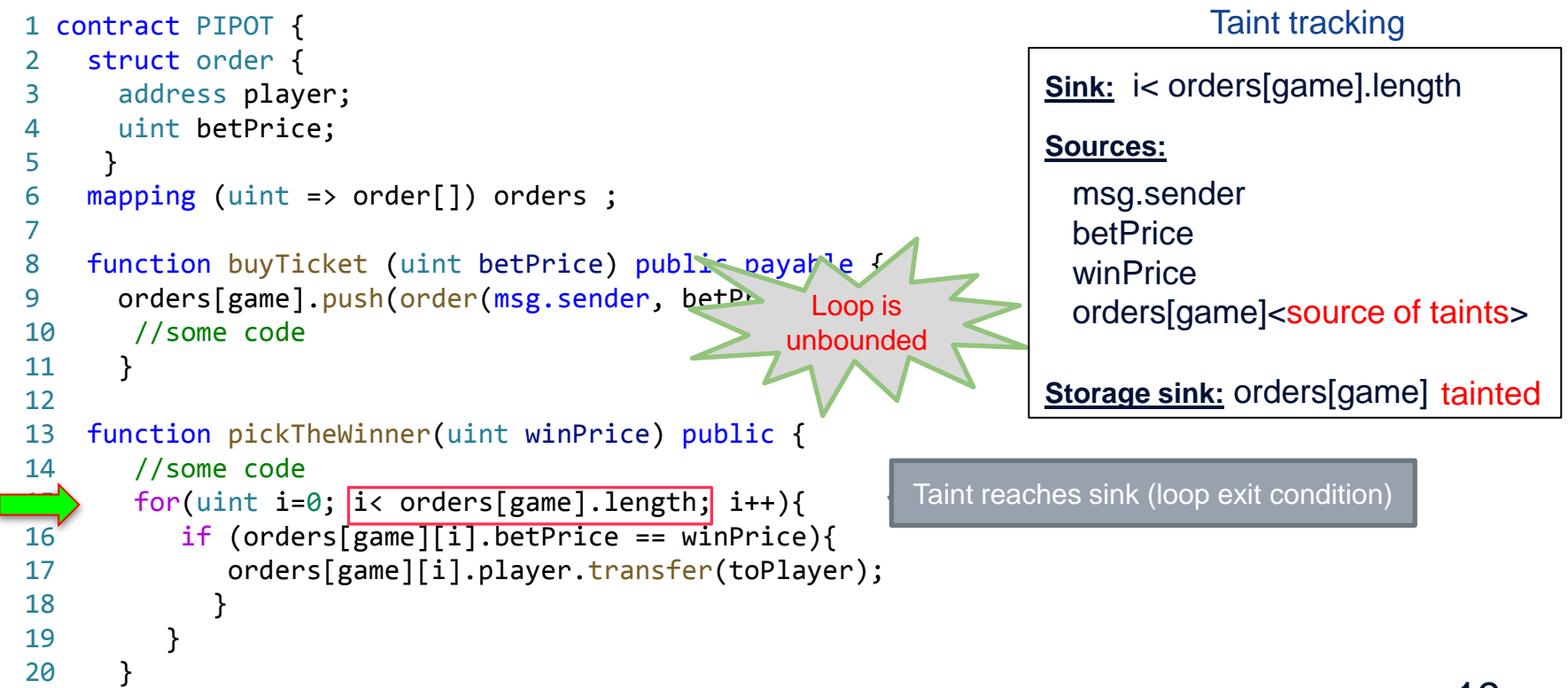

# Findings summary

- eTainter achieved **92%** F1 score compared to **69%** for prior work (MadMax)
- Practical analysis time (8 seconds)
- Flagged 2,800 unique contracts on Ethereum as vulnerable
- Flagged 71 contracts of the most frequently used contracts on Ethereum

#### **eTainter artifact**:

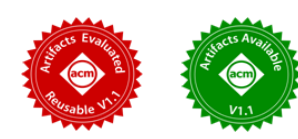

https://github.com/DependableSystemsLab/eTainter

# Contributions overview

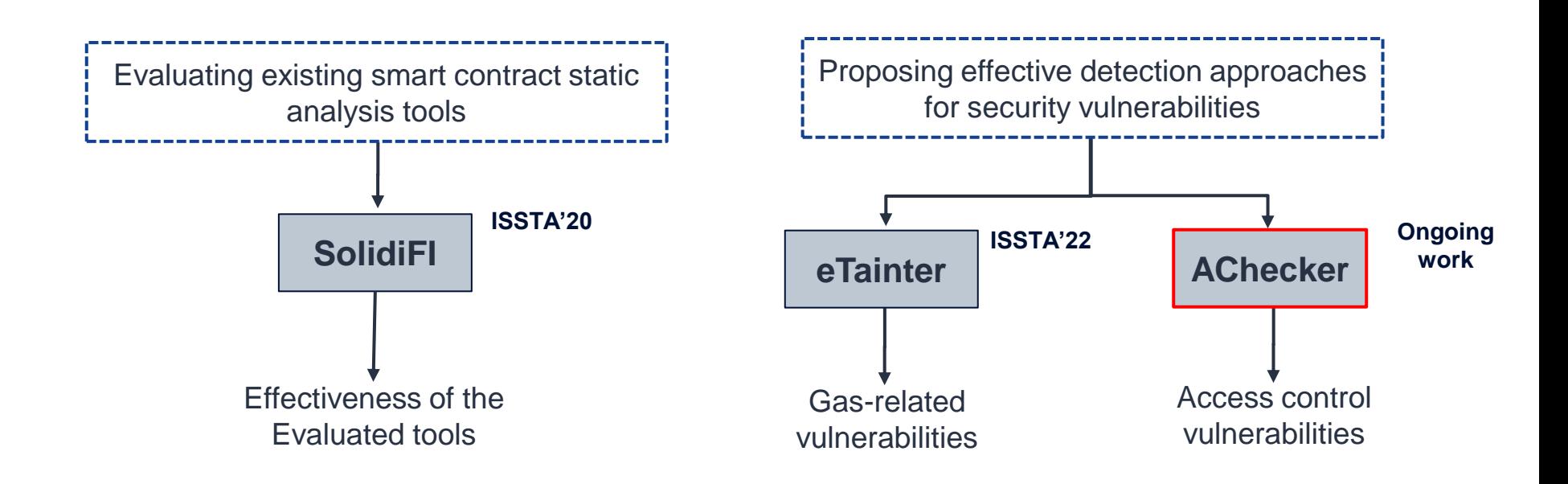

## Smart contracts: Access control

- Lack of built-in permission-based security model
- Access control implemented in ad-hoc manner
- Results in several access control vulnerabilities
	- $\triangleright$  Weak AC checks
	- $\triangleright$  Unprotected code statements

# AChecker approach: Example

```
1 contract Wallet{
   address owner = msg.sender;
   modifier onlyOwner {
      require (owner == msg.sender);
5 \qquad \qquad \Box6 }
7
   function owner () public {
     owner = msg.sender;
10 }
11
12 function withdraw(uint256 amount) onlyOwner public{
13 //some code
14 msg.sender.transfer(amount);
15 }
16
17 }
                                 Anyone can write `owner`
                                                                  Step 1: Data-flow analysis to 
                                                                     identify AC checks
                                                                  AC data items: owner
                                                                  Step 2:Taint analysis to detect 
                                                                     AC vulnerabilities
                                                                  Sinks: owner tainted
                                            Vulnerability
```
# Findings summary

- Compared AChecker with eight static analysis tools
- AChecker outperformed all tools in both recall and precision
- Average analysis time (11 seconds)
- Flagged vulnerabilities in 21 popular real-world contracts with 90% precision

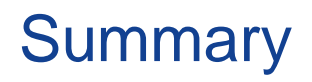

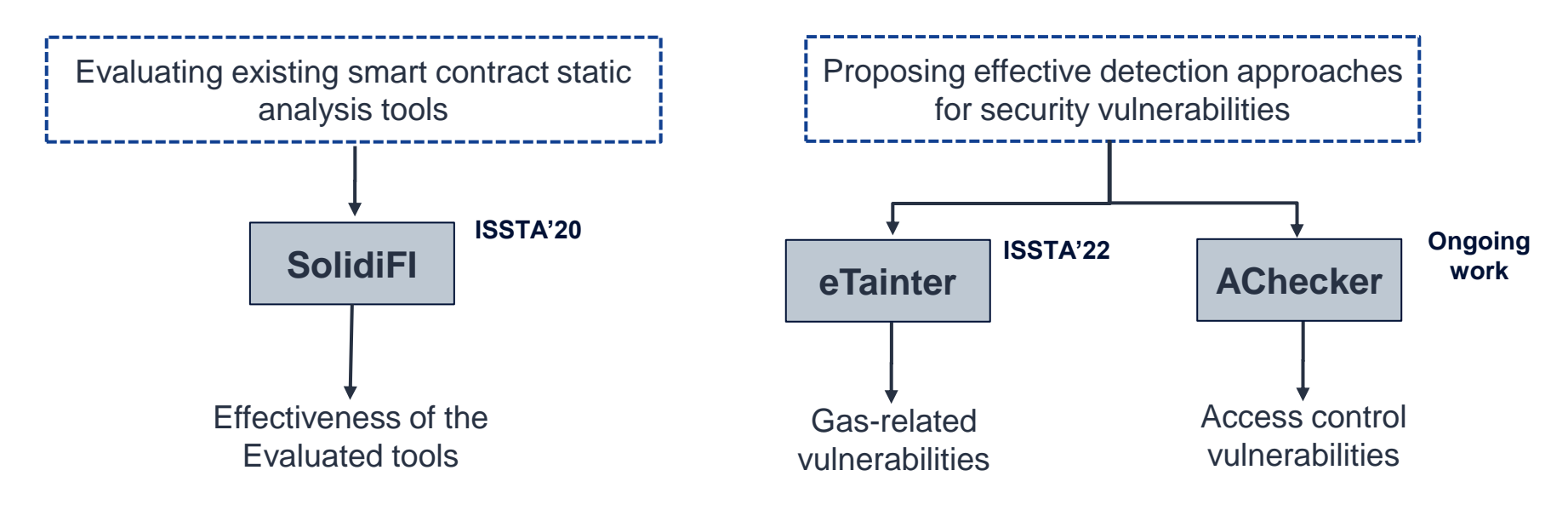

#### **Asem Ghaleb**

**Personal website:** asemghaleb.com **Email:** aghaleb@alumni.ubc.ca

# Analysis Challenges

● Many vulnerabilities in smart contracts

Developers …

- Have no guarantee that they are finding vulnerabilities by static analyzers
- Have no quarantee that a found vulnerability is a true vulnerability
- May not know which tool they can trust its result more

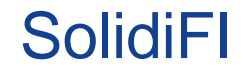

### **Solidity Fault Injector**

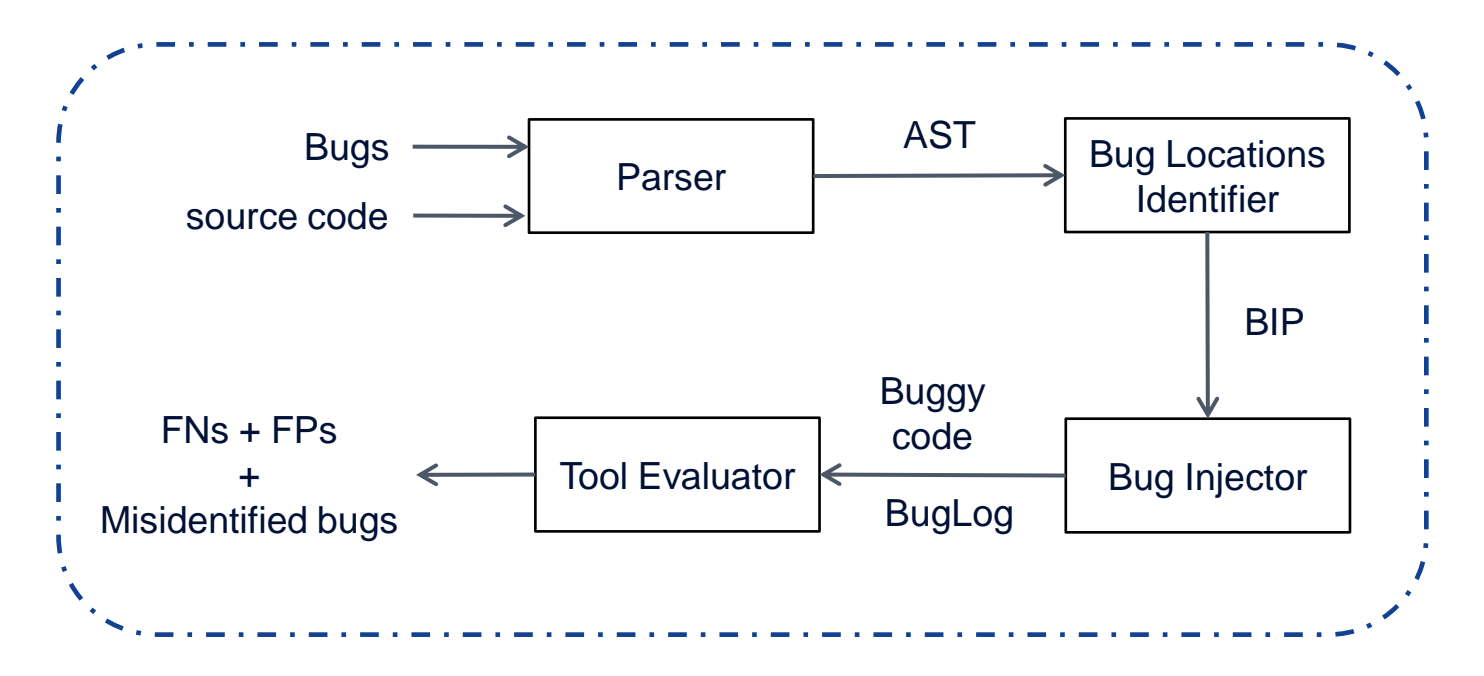

# SolidiFI approach: Overview

• Code snippets which lead to vulnerabilities

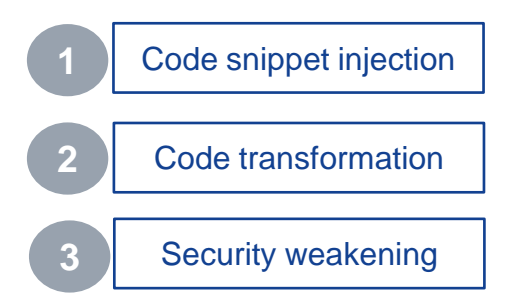

- Injecting bugs the tools claim to detect
- Playing the role of developers rather attackers

# SolidiFI evaluation

6 static analysis tools

(*Oyente*, *Securify, Mythril*, *Smartcheck*, *Manticore*, *Slither*)

- **50 Smart Contracts representative of Etherscan**
- Injected 9,369 distinct bugs (belong to 7 bug classes)

RQ1: False negatives of the evaluated tools? RQ2: False positives of the evaluated tools? RQ3: Injected bugs can be activated?

#### **SolidiFI artifact**:

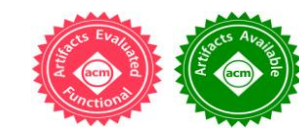

[https://github.com/DependableSystemsLab/SolidiFI-benchmark](https://github.com/DependableSystemsLab/SolidiFI)

# Related work

### MadMaX [OOPSLA, 2018]

- Uses pre-specified code patterns and rules
- Fails to detect variations in the patterns; results in high false-positives

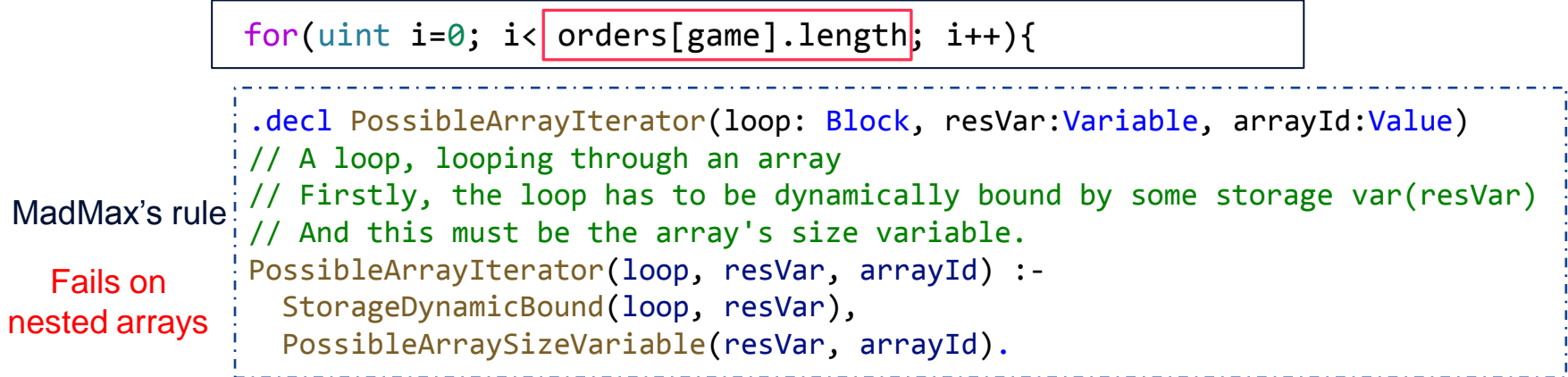

# Basic idea

## Observation:

- Gas-related vulnerabilities:
	- Caused by dependency on **user data sources manipulated by users**
	- Can be discovered by **tracking taints** without any pre-existing rules

An approach for **detecting** smart contract **gas-related vulnerabilities using static taint analysis**

# **eTainter**

EVM Tainter

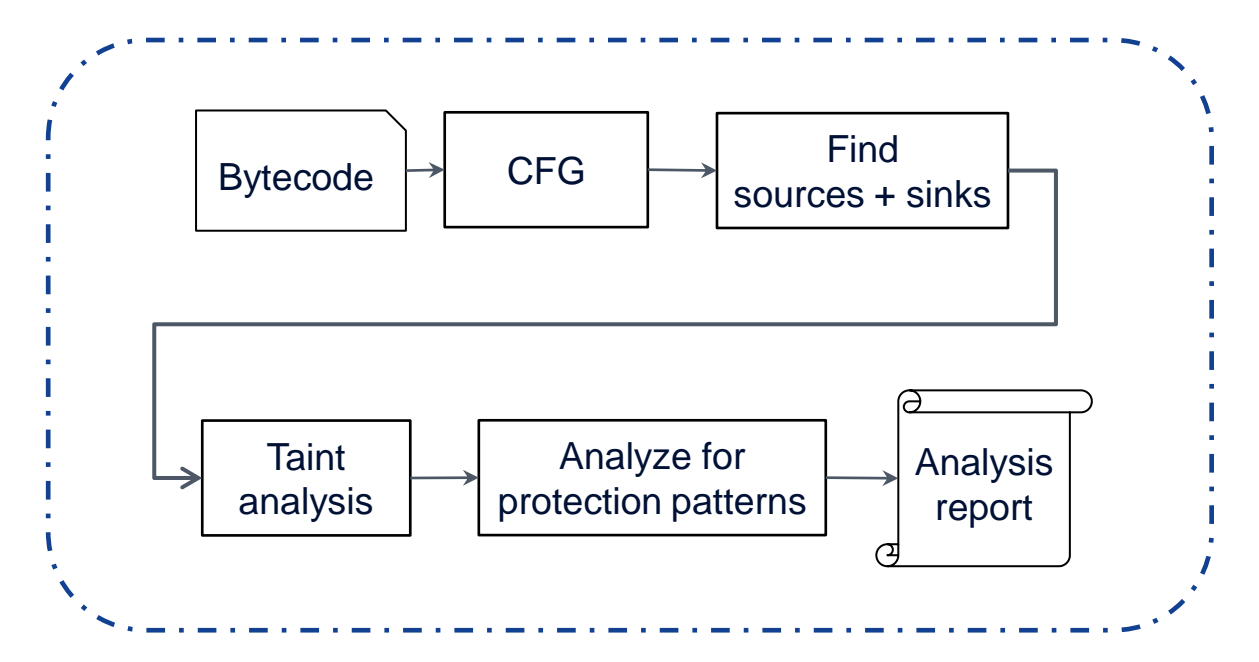

## eTainter evaluation

RQ1: Effectiveness of eTainter compared to prior work (MadMax)?

RQ2: Performance of eTainter?

RQ3: Prevalence of gas-related vulnerabilities in the wild?

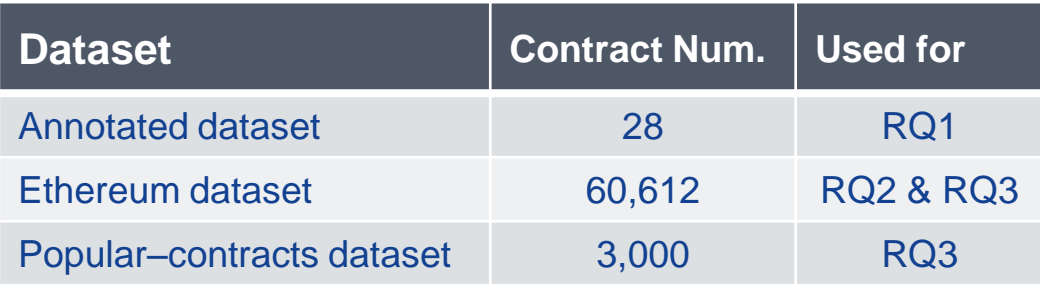

#### **eTainter artifact**:

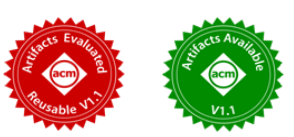

https://github.com/DependableSystemsLab/eTainter

# Related work

Ethainter [PLDI, 2020]

- Relies on pre-specified code patterns for access control checks
- Over-approximates access control checks

SPCon [ISSTA, 2022]

- Relies on historical transactions to extract access control rules
	- $\triangleright$  Lack of transactions for several functions
- Assumes transactions are benign and done by authorized users
	- $\triangleright$  Not guaranteed, especially for vulnerable contracts

## **AChecker**

### **Access Control Checker**

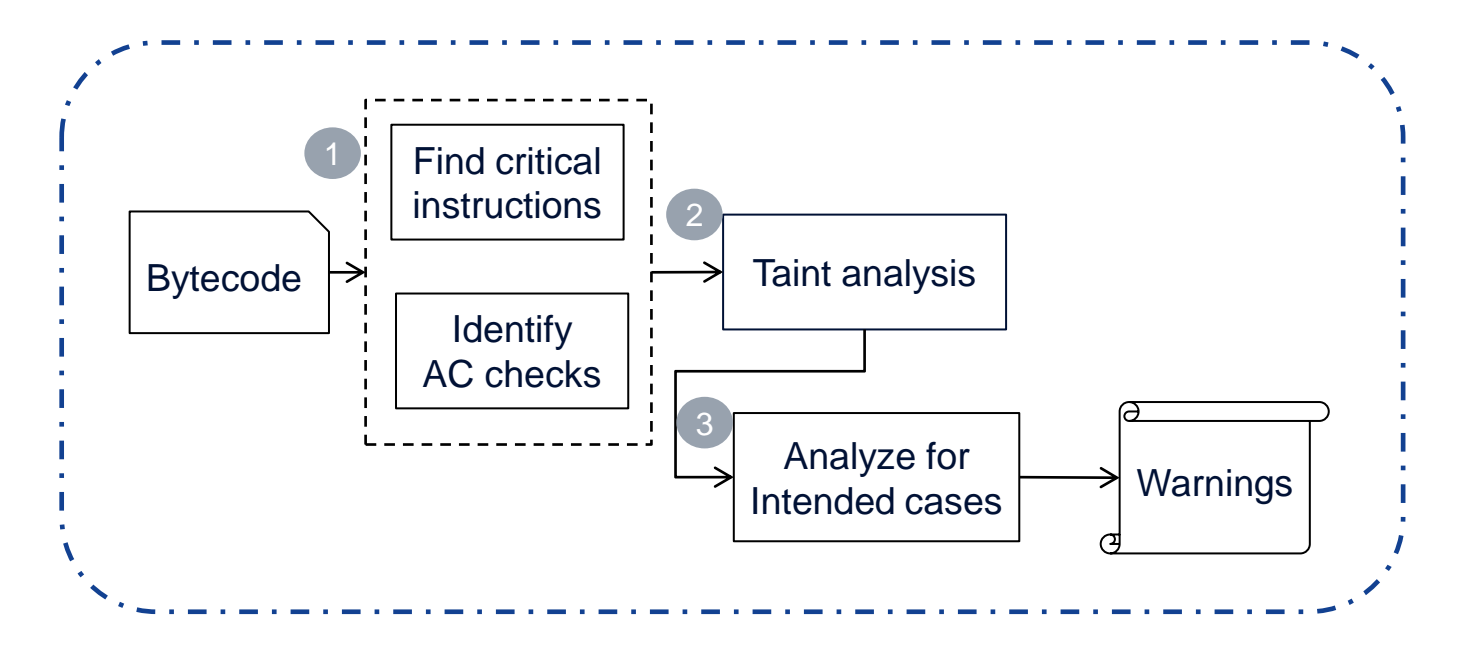

# Identifying access control checks

```
1 contract Wallet{
2 address owner = msg.sender;
3 modifier onlyOwner {
4 require (owner == msg.sender);
5 \quad \qquad \Box6 }
7
8 function owenr () public {
9 owner =msg.sender;
10 }
11
12 function withdraw(uint256 amount) onlyOwner public{
13 //some code
14 msg.sender.transfer(amount);
15 }
16
17 }
```
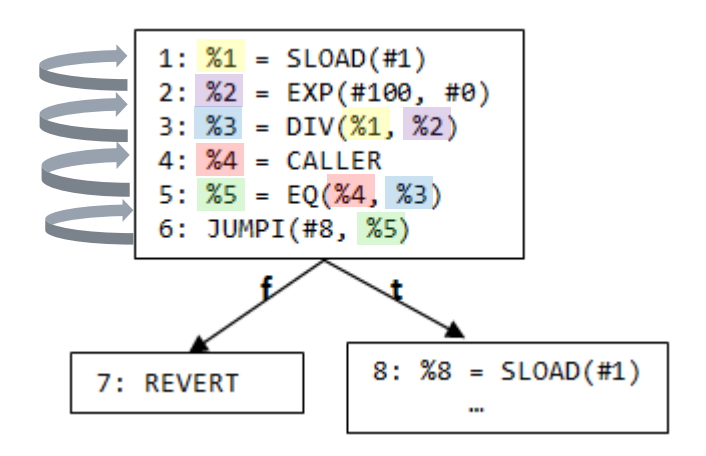

withdraw's EVM bytecode (SSA form)

#### Intended bahaviors

```
uint256 constant howMuchToBecomeOwner = 1000 ether;
2
3 function changeOwner (address newOwner) payable external {
4 if(msg.value >= howMuchToBecomeOwner) {
5 owner.transfer(msg.value);
6 owner = _newOwner; 
7
\begin{array}{cc} 8 &  \end{array}
```
*!msg.value ≥ howMuchToBecomeOwner* ∧ *howMuchToBecomeOwner = 1000*

## AChecker evaluation

RQ1: Effectiveness of AChecker compared to prior work? RQ2: Precise of AChecker to infer intended behaviors? RQ3: Performance of AChecker? RQ4: Prevalence of access control vulnerabilities?

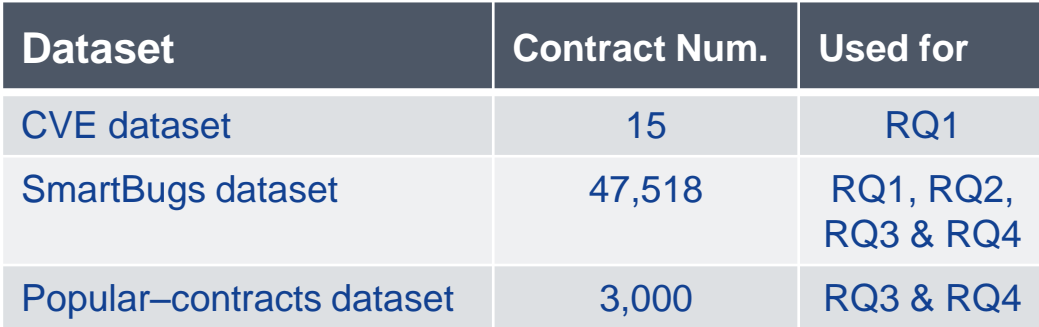